# ThinkPad X1<sub>Carbon</sub>

دليل الأمان والضمان والإعداد

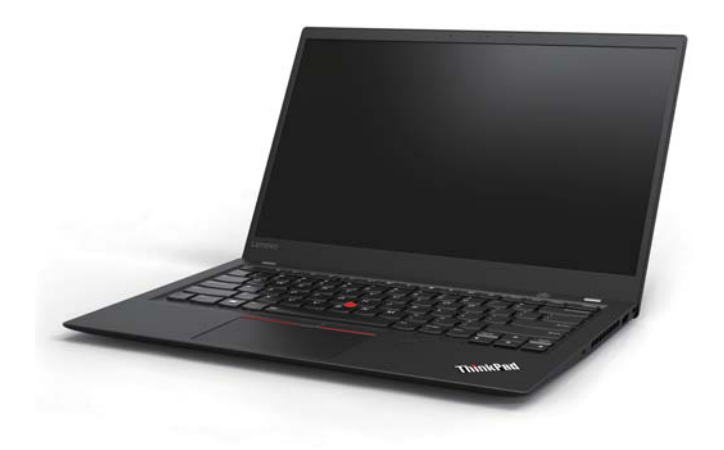

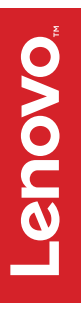

http://www.lenovo.com/support :Lenovo دعم

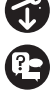

https://forums.lenovo.com :Lenovo مستخدمي منتديات

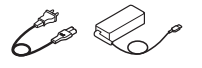

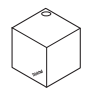

\*ThinkPad WiGig Dock الوثائق

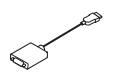

\*Lenovo HDMI to VGA Adapter \*اإلضافي Ethernet محول

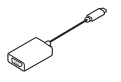

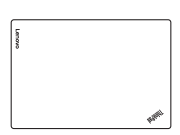

ThinkPad سلك الطاقة والمحول <sup>R</sup> جھاز كمبيوتر

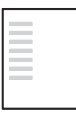

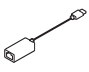

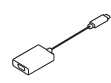

\*Lenovo USB-C to VGA Adapter \*Lenovo USB-C to DisplayPort Adapter

\* ملحقات اختيارية متوفرة في بعض الطُرز .<br>لشراء الملحقات، انتقل إلى http://www.lenovo.com/essentials.

**اإلعداد األولي**

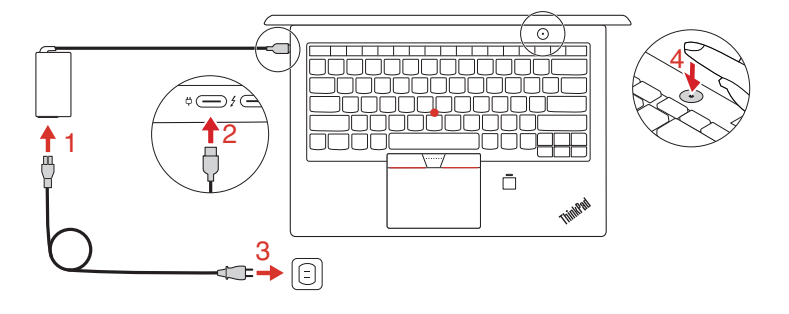

# **الميزات**

الكاميرا التي تعمل بالأشعة تحت الحمراء (متاح في بعض الطُرز)

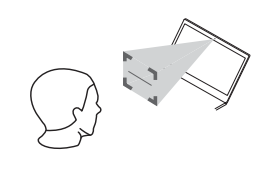

سجل الدخول بأمان إلى الكمبيوتر من خالل مصادقة الوجه

# USB-C موصالت

- $\stackrel{\text{\tiny def}}{=}$
- تعمل كموصالت للطاقة
- معدل أسرع لنقل البيانات
- دعم نقل الطاقة في اتجاھين
	- دعم مخرجات الطاقة
- 3 مع متوافق TM Thunderbolt

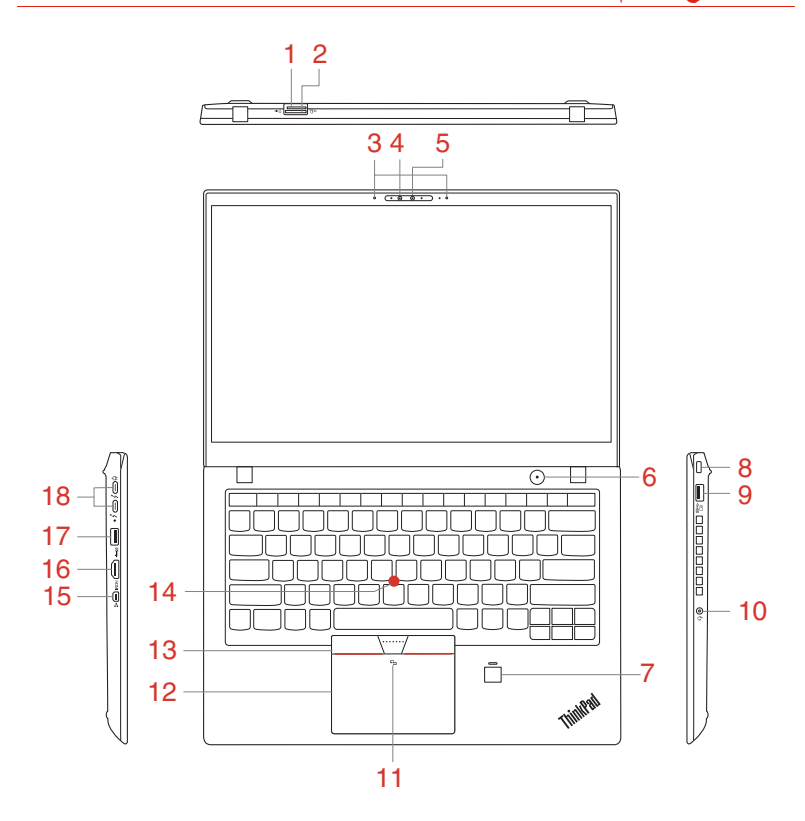

- .1 فتحة بطاقة SD صغيرة .2 فتحة بطاقة SIM صغيرة
	-
	- .5 الكاميرا التقليدية\* .6 زر الطاقة
	- .7 reader Fingerprint .8 فتحة قفل األمان
		- .9 موصل 3.0 USB On Always .10 موصل صوت
			- .11 عالمة NFC \*.12 لوحة اللمس
- TrackPoint .14 عصا تأشير TrackPoint ® .13 أزرار
	- HDMI TM .15 موصل Ethernet صغير .16 موصل
	- موصالت .18 USB 3.0 موصل .17 TM USB-C
- 
- .3 الميكروفونات .4 كاميرا تعمل باألشعة تحت الحمراء\*
	-
	-
	- -
	- -
	- (متوافقة مع 3 Thunderbolt (/ موصالت الطاقة

\* متاح في بعض ُ الطرز

# **الوصول إلى دليل المستخدم**

يحتوي دليل المستخدم على معلومات تفصيلية حول الكمبيوتر. للوصول إلى دليل المستخدم، قم بما يلي:

# **:Windows 10**

- .1 افتح قائمة "ابدأ"، ثم انقر فوق **Companion Lenovo**.
	- .2 انقر فوق **الدعم** ← **دليل المستخدم**.

# **:Windows 7**

- Windows. .1 من سطح مكتب Windows، انقر فوق **ابدأ** ثم انقر فوق **التعليمات والدعم**. تفتح نافذة تعليمات ودعم
	- .2 انقر فوق **دليل مستخدم Lenovo**.

تقوم ®Lenovo بإجراء تحسينات مستمرة عل*ى دليل المستخدم* الخاص بجهاز الكمبيوتر لديك. راجع "تنزيل المنشورات" لمزيد من المعلومات حول تنزيل أحدث دليل مستخدم.

#### **تنزيل المنشورات** - 9

تتوفر النسخ اإللكترونية لمنشورات الكمبيوتر للتنزيل من موقع ويب دعم Lenovo على العنوان: http://www.lenovo.com/support

#### **إشعار االسترداد** ÷

قد لا يأتي الكمبيوتر مزودًا بمجموعة أقراص استرداد من ®Windows أو مفتاح USB. لاستعادة نظام التشغيل Microsoft® Windows، راجع معلومات الاسترداد ف*ي دليل المستخدم.* 

# **اقرأ ھذه الوثائق قبل استخدام الكمبيوتر**

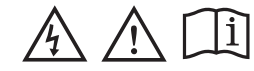

توفر ھذه الوثائق معلومات مھمة تتعلق بالسالمة إلى جانب معلومات تنظيمية ألجھزة الكمبيوتر من Lenovo .

**معلومات األمان**

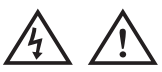

**االشعار الخاص بالحقائب البالستيكية**

**خطر قد تشكل األكياس البالستيكية خطورة. احتفظ باألكياس البالستيكية ً بعيدا عن متناول الرضع واألطفال لتفادي مخاطر االختناق.**

## **إشعار البطارية العام**

# **خطر**

تم اختبار البطاريات المزوّدة من قبل شركة Lenovo للاستخدام مع منتجك<br>بها للتأكد من توافقها وينبغي استبدالها بالقطع المعتمدة فقط لا يغطي<br>الضمان أي بطارية بخلاف تلك المحددة من قبل شركة Lenovo، كما **ال يغطي أي بطارية تم تفكيكھا أو تعديلھا.**

قد يتسبب سوء استعمال البطارية أو التعامل معها بصورة خاطنة في ارتفاع<br>نرجة حرارتها أو تسرب السوائل منها أو حنوث انفجار. لتفادى الإصابة<br>المحتملة، قم بما يلي:

- **ال تعمل على فتح أي بطارية أو فكھا أو صيانتھا.**
	- **ال تعمل على تحطيم البطارية أو ثقبھا.**
- **ال تقصر الدائرة الكھربائية للبطارية أو ّ تعرضھا للماء أو سوائل أخرى.**
	- **احتفظ بالبطارية ً بعيدا عن متناول األطفال.**
		- **اعمل على إبعاد البطارية عن النار.**
		-

توقف عن استخدام البطارية إذا تعرضت للتلف، أو إذا لاحظت تسرب<br>أي سوائل منها أو تراكم مواد غريبة على موصلاتها.

**يجب تخزين البطاريات القابلة إلعادة الشحن أو المنتجات التي تحتوي على** بطاريات قابلة لإعلاة الشحن في درجة حرارة الغرفة، مع شحنها بنسبة<br>تتراوح من 30 إلى 50% تقريبًا من سعتها. نحن نوصي بشحن البطاريات **بواقع مرة في العام لمنع التفريغ الزائد.**

لا تلقِ البطارية في القمامة التي يتم التخلص منها في المكبات. عند التخلص<br>من البطارية، التزم بالقوانين المحلية أو اللوائح التنظيمية. **ِ**

## **إشعار للبطارية المضمنة القابلة إلعادة الشحن**

# **خطر**

لا تحاول إزالة البطارية المضمّنة القابلة لإعادة الشّحن أو استبدالها. يجب أن<br>يتم استبدال البطارية في منشأة صيانة معتمدة أو فنّي معتمد من Lenovo. **ال تقم بإعادة شحن البطارية إال في ضوء االلتزام التام باإلرشادات ّ المضمنة**

**في وثائق المنتج.**

**تقوم منشآت الصيانة المعتمدة أو الفنيون المعتمدون من Lenovo بإعادة ً تدوير بطاريات Lenovo ا للقوانين واللوائح التنظيمية المحلية. وفق**

**إشعار خاص بالبطارية الخلوية الدائرية غير القابلة إلعادة الشحن**

# **خطر**

**ال تحاول استبدال البطارية الخلوية الدائرية غير القابلة إلعادة الشحن. يجب أن يتم استبدال البطارية في منشأة صيانة معتمدة أو فني معتمد من Lenovo .**

**تقوم منشآت الصيانة المعتمدة أو الفنيون المعتمدون من Lenovo بإعادة ً تدوير بطاريات Lenovo ا للقوانين واللوائح التنظيمية المحلية. وفق**

**العبارة التالية تنطبق على المستخدمين في والية كاليفورنيا، الواليات المتحدة.**

# **معلومة عن Perchlorate California :**

المنتجات التي تحتو ي على بطاريات الليثيوم الخلوية الدائرية التي يدخل في<br>تركيبها ثاني أكسيد المنجنيز قد تحتو ي على مادة البركلورات.

**مادة البركلورات - قد تحتاج إلى أسلوب تعامل خاص معھا، راجع**

**www.dtsc.ca.gov/hazardouswaste/perchlorate**

**استخدام سماعات الرأس أو سماعات األذن**

**تنبيه:**

قد تؤدي زيادة الضغط السمعي الذلتج من سماعات الآذن وسماعات الرأس إلى<br>فقفاز السمح. يوزي مسط وحدة تناغم الأصاصات للحد الأقصى إلى زيادة الجهد<br>الكهرباني لمخرجات سماعات الآذن أو سماعات الرأس وبالتالم من التواصل<br>الصوت ـ ولذلك، ل **مستوى مناسب.**

قد يمثل الافراط في استخدام سماعات الرأس أو سماعات الأنن لفترة طويلة<br>وبدرجة صوت مرتفعة خطرًا كبيرًا وذلك إذا كانت مخرجات الموصلات الخاصة بسماعات الرأس أو الأنن لا تتوافق مع مواصفات 50332-2 EN. يتوافق<br>موصل مخرج سماعات الرأس في الكمبيوتر مع مواصفات الاتحاد الأوروبي<br>EN 50332-2 EN الفقرة الفرعية 7. تحد هذه المواصفات من الحد الأقصىي للجهد الكهربائي لمخرج RMS (جذر متوسط المربع) عريض النطاق للكمبيوتر<br>بـ 150 ملّي فولت للمساعدة في الحماية من التعرض لفقدان السمع، تأكد من كو فاق سماعات الرأس أو مساعات الأثن التي تستخدمها مع المعيول<br>2-332 Km (حسن حدود الفقر 7) أو المساعد المعيد التي تقدمها مع المعيد العاملة المدى الواسع<br>الذي يلفخ 75 مللي فولت. قد يؤدي استخدام سماعات الرأس التي لا تتوافق مع<br>

إذا جاء كمبيوتر Lenovo الخاص بك مرفقًا به سماعات رأس أو سماعات أذن في العبوة، كمجموعة، فهذا يعني أن مجموعة سماعات الرأس وسماعات الأذن<br>في العبوة، كمجموعة، فهذا يعني أن مجموعة سماعات الرأس وسماعات الأذن<br>سالكند: تر افق بالفعل مع مواصفات 1-EN 50332 . وإذا تم استخدام

ساکسستر تتوافق بالفعل مع مواصفات 1-2033 EN واذا تم استخدام<br>N-50322- المواقعة تشكيل تفتيت تشكيل من تواقعها مع 2322- EN<br>N-60dod (160dod) و تشكيل المواقعة بالمواقع المواقع على الذي لا تتوافق<br>N-50, EN 60, المتعارضات المتوحل ا ن تلك السماعات. Printed in China PN: SP40J66005

# **الخدمة والدعم ومعلومات الضمان**

توضح المعلومات التالية الدعم التقني المتاح للمنتج الخاص بك، خالل فترة الضمان وطوال فترة استخدام المنتج. يتوفر الدعم التقني عبر الإنترنت خلال فترة<br>صلاحية المنتج على موقع الويب http://www.lenovo.com/support.

إذا كنت قد اشتريت خدمات Lenovo، فراجع البنود والشروط التالية للحصول على معلومات تفصيلية:<br>• المحمدا، علم ترقم

- **للحصول على ترقيات أو تمديدات خدمة ضمان Lenovo، اذھب إلى: http://support.lenovo.com/lwsu**
	- **لخدمات الحماية من التلف العارض من Lenovo، اذھب إلى: http://support.lenovo.com/ladps**

# **معلومات الضمان**

تقدم Lenovo فترة ضمان للكمبيوتر. للتحقق من حالة ضمان الكمبيوتر، اذھب المستعمل التبايز<br>الي http://www.lenovo.com/warranty-status به أتبع الإرشادات التي تظھر على الشاشة.

يخضع الكمبيوتر لشروط ضمان Lenovo المحدود، اإلصدار 08/2011 505-0010-02L. يظھر ضمان Lenovo المحدود على الكمبيوتر خلال الإعداد الأولي. إذا تعذر عرض ضمان Lenovo المحدود إما من<br>الكمبيوتر أو من موقع الويب

بمكتب فاتصل ،)http://www.lenovo.com/warranty/llw\_02) Lenovo المحلي أو البائع للحصول على إصدار مطبوع.

بعد اكتمال اإلعداد األولي، يمكنك عرض معلومات الضمان من الكمبيوتر عن .<br>طريق القيام بما يل*ي*:

# **: Windows 10**

 1. افتح قائمة "ابدأ"، ثم انقر فوق **Companion Lenovo** . 2. انقر فوق **الدعم**. معلومات الضمان مدرجة في قسم **الضمان والخدمات**.

# **: Windows 7**

من سطح مكتب Windows، انقر فوق **ابدأ** ← **كافة البرامج** ← .**Lenovo Warranty ← Lenovo PC Experience**

# **الوحدات التي يمكن استبدالھا بواسطة العميل**

الوحدات التي يمكن استبدالها بواسطة العميل هي أجزاء يمكن ترقيتها أو استبدالها<br>بواسطة العميل لعرض التعليمات الخاصة باستبدال وحدات CRU، راجع القسم ذا الصلة ف*ي دليل المستخدم*. راجع "الوصول إل*ي دليل المستخدم*" للحصول على<br>معلومات إضافية.

يسرد الجدول التالي قائمة بوحدات CRU للكمبيوتر التي يمكن استبدالھا بواسطة العميل:

**الوحدات التي يمكن استبدالھا بواسطة العميل ذاتية الخدمة**

- محول طاقة التيار المتردد وسلك الطاقة
	- مجموعة غطاء القاعدة
- محرك الأقراص ذو الحالة الصلبة M.2
	- بطاقة شبكة LAN الالسلكية
		- بطاقة شبكة WAN الالسلكية\*
			- \* متاح في بعض ُ الطرز.

# **أرقام ھواتف الدعم التقني حول العالم**

يسرد ھذا القسم أرقام ھواتف Support Lenovo. إذا كان يتعذر عليك العثور على رقم هاتف الدعم الخاص بدولتك أو منطقتك، فاتصل بموزع Lenovo<br>و ممثل تسويق Lenovo لديك قبل الاتصال بممثل الدعم التقني في novo أو ممثل تسويق Lenovo لديك. قبل الاتصـال بممثل الدعم التقني في Lenovo،<br>قم بتجميع المعلومات التالية وتوفير ها لديك: رقم الطراز والرقم التسلسلي والنص الكامل ألي رسالة خطأ تظھر ووصف المشكلة.

**مھم: أرقام الھواتف عرضة للتغيير دون إشعار. تتوفر ً دائما القائمة األحدث بأرقام ھواتف مراكز دعم العمالء على الموقع: http://www.lenovo.com/support/phone**

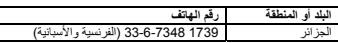

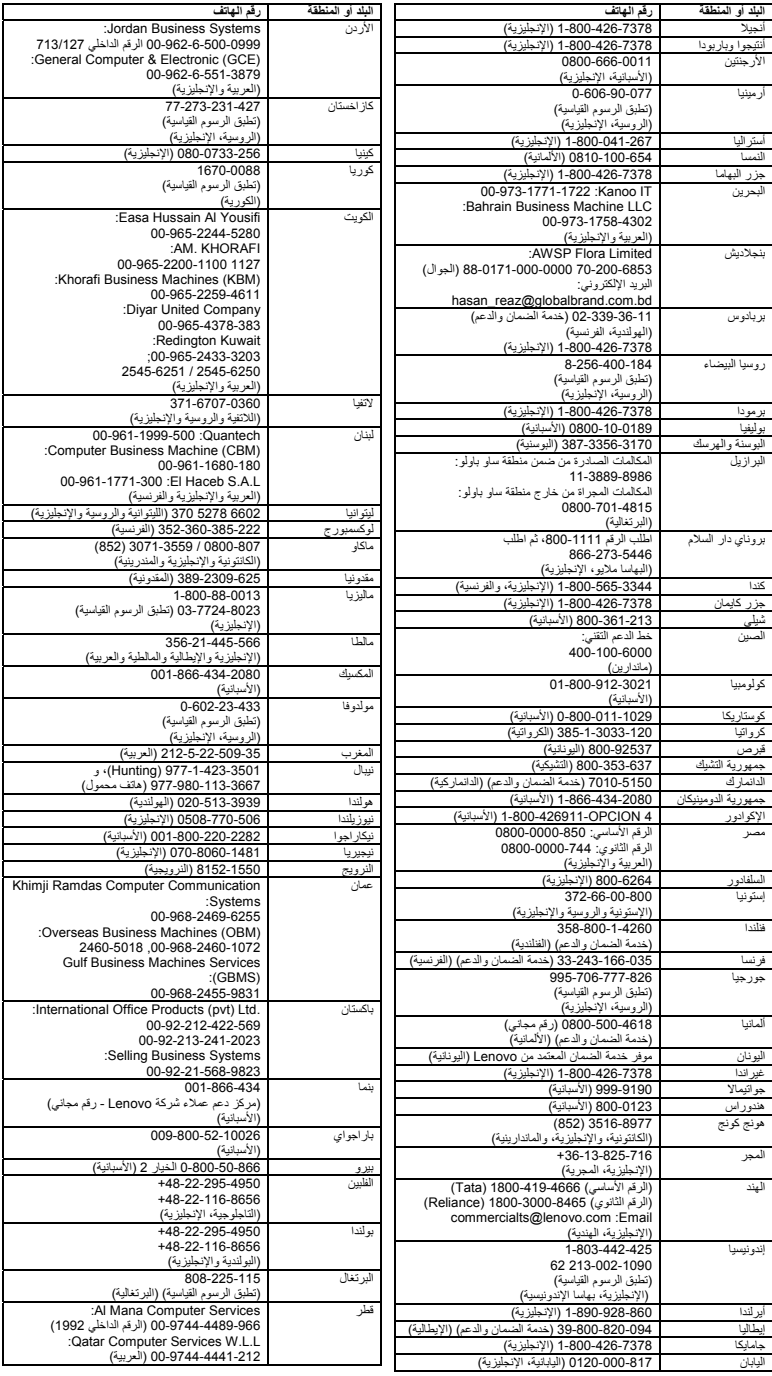

For Barcode Position Only

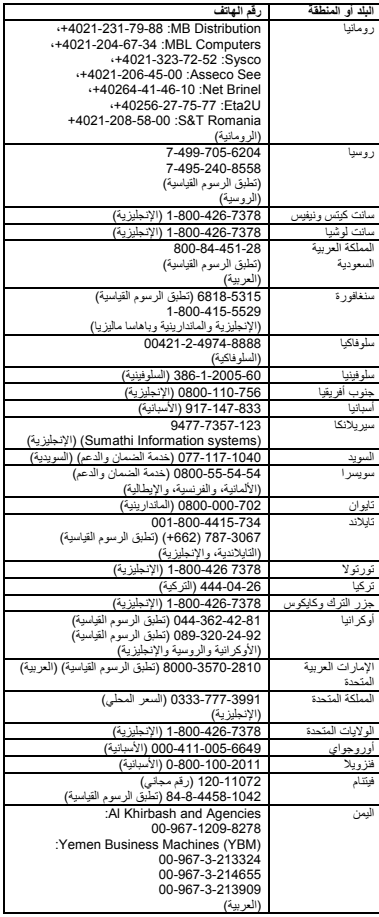

**معلومات خدمة منتج Lenovo بالنسبة لتايوان**

委製商/進口商名稱: 荷蘭商聯想股份有限公司台 灣分公司 進口商地址: 台北市內湖區堤頂大道2段89號5樓

進口商電話: 0800-000-702 (代表號)

## **معلومات إعادة التدوير والمعلومات البيئية**

تشجع Lenovo مالكي معدات تقنية المعلومات (IT (على التخلص بشكل مناسب من المعدات الخاصــة بـهم عند عدم الحاجـة إليـها. تَقدَّم Lenovo برامج وخدمات<br>متنوعة هدفها مساعدة مالكي المعدات على إعادة تدوير منتجات تقنيات المعلومات.

للحصول على معلومات حول إعادة تدوير منتجات Lenovo، يرجى التوجه إلى موقع الويب:

http://www.lenovo.com/recycling

للحصول على بيانات إضافية حول البيئة وإعادة التدوير ، راجع *دليل المستخدم.*<br>راجع "الوصول إل*ي دليل المستخدم*" للحصول على التفاصيل.

تتوفر أحدث المعلومات البيئية حول منتجاتنا في الموقع .http://www.lenovo.com/ecodeclaration

**معلومات مھمة حول البطارية ونفايات األجھزة الكھربائية واإللكترونية (WEEE(**

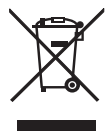

ال يجوز التخلص من البطاريات واألجھزة الكھربائية واإللكترونية التي تحمل رمز السلة ذات العجالت المشطوب عليھا باعتبارھا نفايات محلية لم يتم فرزھا. يجب معالجة البطاريات ونفايات الأجهزة الكهربائية والإلكترونية (WEEE) بشكل<br>منفصل باستخدام إطار عمل التجميع المتوفر للعملاء لإرجاع البطاريات ونفايات األجھزة الكھربائية واإللكترونية وإعادة تدويرھا ومعالجتھا. اعمل على إخراج البطاريات وعزلھا عن نفايات األجھزة الكھربائية واإللكترونية قبل وضع ھذه النفايات في جدول جمع النفايات. يجب تجميع البطاريات بشكل منفصل باستخدام<br>إطار العمل المتوفر لإرجاع البطاريات والخزانات وإعادة تدويرها ومعالجتها. تتوفر المعلومات الخاصة بكل دولة على: http://www.lenovo.com/recycling

**معلومات حول نفايات األجھزة الكھربائية واإللكترونية (WEEE( (المجر)**

A magyar törvények értelmében, a 197/2014 (VIII.1.) kormányrendelet 12. szakaszának (1)-(5) cikkében foglaltak szerint Lenovo mint gyártó állja a keletkező költségeket.

**معلومات إعادة التدوير في اليابان**

日本でのリサイクルまたは廃棄についての詳 細は、Web サイト

Http://www.lenovo.com/recycling/japan を参照してください。

**معلومات إعادة التدوير في الصين**

# 《废弃电器电子产品回收处理管理条例》提示性 说明

联想鼓励拥有联想品牌产品的用户当不再需要此 类产品时,遵守国家废弃电器电子产品回收处理 相关法律法规,将其交给当地具有国家认可的回 收处理资质的厂商进行回收处理。更多回收服务 信息,请点击进入

http://support.lenovo.com.cn/activity/551/htm。

#### **توجيه قيود استخدام المواد الخطرة (RoHS(**

# **توجيه قيود استخدام المواد الخطرة (RoHS (في االتحاد األوروبي**

يلبي منتج Lenovo ھذا، مع القطع المضمنة فيه (الكبالت واألسالك وغير ذلك)، منطلبات التوجيه 2011/65/EU حول قيود استخدام بعض المواد الخطرة في<br>الأجهزة الكهربائية والإلكترونية ("RoHS recast" أو "RoHS 2").

لمزيد من المعلومات حول امتثال Lenovo في مختلف أنحاء العالم لتوجيه قيود استخدام المواد الخطرة (RoHS(، انتقل إلى: http://www.lenovo.com/social\_responsibility/us/en/RoHS\_

Communication.pdf

#### **توجيه قيود استخدام المواد الخطرة (RoHS (في الصين**

The information in the following table is applicable for products manufactured on or after January 1, 2015 for sale in the People's Republic of China.

# 产品中有害物质的名称及含量

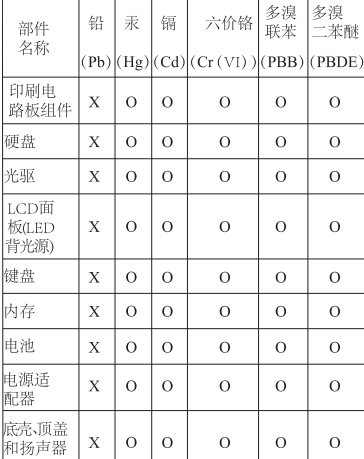

注:

本表依据SI/T 11364的规定编制。

O: 表示该有害物质在该部件所有均质材料中的含 量均在GB/T 26572标准规定的限量要求以下。 X: 表示该有害物质至少在该部件的某一均质材料 中的含量超出GB/T 26572标准规定的限量要求。标 记"X"的部件,皆因全球技术发展水平限制而无 法实现有害物质的替代。印刷电路板组件包括印刷 电路板 (PCB) 及其组件、集成电路 (IC) 和连接 器。某些型号的产品可能不包含上表中的某些部 件,请以实际购买机型为准。

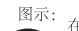

在中华人民共和国境内销售的电子信息 产品上将印有"环保使用期限"(EPup) 符号。圆圈中的数字代表产品的正常环 保使用期限。

#### **توجيه قيود استخدام المواد الخطرة (RoHS (في تركيا**

The Lenovo product meets the requirements of the Republic of Turkey Directive on the Restriction of the Use of Certain Hazardous Substances in Waste Electrical and Electronic Equipment (WEEE).

# Türkiye AEEE Yönetmeliğine Uygunluk Bevanı

Bu Lenovo ürünü, T.C. Çevre ve Orman Bakanlığı'nın "Atık Elektrik ve Elektronik Esyalarda Bazı Zararlı Maddelerin Kullanımının Sınırlandırılmasına Dair Yönetmelik (AEEE)" direktiflerine uygundur.

AEEE Yönetmeliğine Uygundur.

# **توجيه قيود استخدام المواد الخطرة (RoHS (في أوكرانيا**

Цим підтверджуємо, що продукція Леново відповідає вимогам нормативних актів України, які обмежують вміст небезпечних речовин

## **توجيه قيود استخدام المواد الخطرة (RoHS (في الھند**

RoHS compliant as per E-Waste (Management & Handling) Rules.

# **معلومات التوافق**

تتوفر أحدث المعلومات حول التوافق على الموقع: http://www.lenovo.com/compliance

#### **مالحظات عن االنبعاثات اإللكترونية**

تم اختبار الجهاز وتبين أنه متوافق مع حدود الأجهزة الرقمية من الفئة B. يوفر<br>*دليل المست*خدم الخاص بهذا المنتج بيانات التوافق الكاملة من الفئة B التي تنطبق<br>على هذا الجهاز <sub>-</sub> راجع "الوصول إلى *دليل الممت*خدم" للحصول على معل إضافية.

**بيان توافق االتحاد األوروبي**

جهة الاتصال في الاتحاد الأوروبي:<br>Lenovo, Einsteinova 21, 851 01 Bratislava, Slovakia

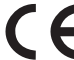

وجيهات المتعلقة بأجهزة تكنولوجيا المعلومات (ITE) والأجهزة الالسلكية

ا**لطُرز غير العزودة بجهاز لامنكي: يتوافق هذا المنتج مع متطلبات الحماية<br>المنصوص عليها في توجيه مجلس الاتحاد الأوروبي 2014/30/EU حول** مقاربة قوانين الدول الأعضاء المتعلقة بالتوافق الكهرومغناطيسي. يوجد بيان<br>الامتثال الكامل ف*ي دليل المستخدم*. راجع "الوصول إل*ي دليل المستخدم*" في ھذا المستند للحصول على معلومات إضافية.

**ُ للطرز ّ المزودة بجھاز السلكي:**

**التوافق مع توجيه األجھزة الالسلكية**

تعلن هنا شركة .Lenovo (Singapore) Pte. Ltd، أن نوع الجهاز<br>اللاسلكي ThinkPad X1 Carbon يتوافق مع التوجيه رقم 2014/53/EU.

يتوفر النص الكامل لإعلان التوافق لنظام الاتحاد الأوروبي وإعلانات الوحدات<br>النمطية اللاسلكية في الاتحاد الأوروبي على عناوين الإنترنت التالية.

- ألجھزة الكمبيوتر المحمول: http://www3.lenovo.com/us/en/social\_responsibility/EU \_DoC\_notebooks
- لأجھزة الكمبيوتر اللوحي http://www3.lenovo.com/us/en/social\_responsibility/EU \_DoC\_tablets

يعمل ھذا الجھاز الالسلكي وفق نطاقات التردد وطاقة التردد الالسلكي القصوى التالية:

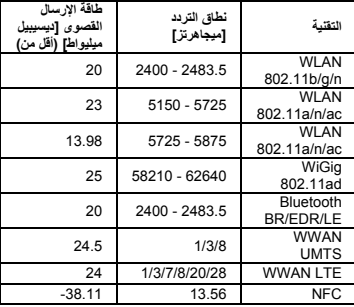

مالحظة: تتوفر قائمة الوحدات الالسلكية المستخدمة في ھذا المنتج في *Notice Regulatory*. يمكنك تنزيل *Notice Regulatory* األحدث لھذا المنتج من موقع ويب دعم Lenovo على العنوان: http://www.lenovo.com/support

## **معلومات التوافق مع الراديو الالسلكي**

نتوافق أجهزة الكمبيوتر المزودة باتصـالات لاسلكية مع التردد اللاسلكي ومعايير<br>السلامة لأي دولة أو منطقة تم اعتمادها للاستخدام اللاسلكي بھا.

إلى جانب هذا المستند، تأكد من قراءة Regulatory Notice الخاص ببلدك<br>أو منطقتك قبل استخدام الأجهزة اللاسلكية المضمنة في جهاز الكمبيوتر ـ للحصم أو منطقتك قبل استخدام الأجهزة اللاسلكية المضمنة في جهاز الكمبيوتر. للحصول<br>على إصدار PDF من Regulatory Notice، راجع "تنزيل المنشورات" في ھذا المستند.

#### **معلومات التوافق مع الراديو الالسلكي في البرازيل**

Este equipamento opera em caráter secundário, isto é, não tem direito a proteção contra interferência prejudicial, mesmo de estações do mesmo tipo, e não pode causar interferência a sistemas operando em caráter primário.

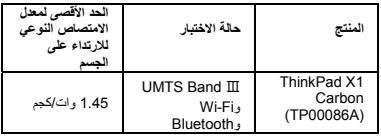

أثناء الاستخدام، تكون قيم SAR الفعلية لجهازك أقل من القيم المذكور 3 بكثير .<br>ويعود سبب ذلك إلى انخفاض طاقة تشغيل بجهازك الاحمول بشكل تقاتفي إذا لم<br>يكن هناك حاجة إلى الطاقة الكاملة لاتصال النيانات، لأغراض تتطلق فبناؤ النظام م ً نخفضا، تكون قيمة SAR الخاصة به أقل.

إذا أردت تقليل التعرض للتردد الالسلكي بشكل أكبر، فيمكنك القيام بذلك بسھولة من خالل الحد من استخدام الجھاز أو بكل بساطة من خالل إبقاء الجسم ً بعيدا عن الجھاز.

## **معلومات توافق إضافية**

# **اإلعالم الصوتي للبرازيل**

Ouvir sons com mais de 85 decibéis por longos períodos pode provocar danos ao sistema auditivo.

#### **ENERGY STAR**

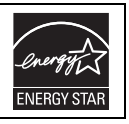

تطابق الطُرز المحددة متطلبات<br>®ENERGY STAR تتوفر معلومات<br>إضافية حول برنامج ENERGY STAR في<br>*دليل المست*خدم. راجع "الوصول إل*ي دليل* المستخدم".

#### **اإلشعارات القانونية**

إن Lenovo وشعار Lenovo وThinkPad وشعار ThinkPad وTrackPoint هي علامات تجارية لشركة Lenovo في الولايات المتحدة<br>الأمريكية أو بلدان أخرى، أو كليهما.

ت Microsoft وWindows عالمتين تجاريتين لمجموعة شركات Microsoft. ُعد يعد التعبير HDMI عالمة تجارية لشركة LLC Licensing HDMI في

الواليات المتحدة وبلدان أخرى. C-USB عبارة عن عالمة تجارية لمنتدى Forum Implementers USB.

تعد Atom Intel عالمة تجارية لشركة Corporation Intel في الواليات .<br>المتحدة و/أو البلدان الأخرى.

قد تكون أسماء الشركات والمنتجات والخدمات األخرى عالمات تجارية أو عالمات خدمة لشركات أخرى .

للحصول على إشعارات قانونية إضافية، راجع *دليل المست*خدم لجهاز الكمبيوتر<br>لديك ِ راجع "الوصول إلى *دليل المستخدم*" للحصول على معلومات إضافية.

## **الطبعة الثانية (يونيو 2017)**

# **© Copyright Lenovo 2016, 2017.**

إشعار الحقوق المحدودة والمقيدة: في حالة تسليم البيانات أو البرامج وفقًا لعقد إدارة خدمات<br>عامة "GSA"، يخضع استخدامها أو نسخها أو الكشف عنها للقورد المحددة في العقد رقم .GS-35F-05925 This equipment is a secondary type device, that is, it is not protected against harmful interference, even if the interference is caused by a device of the same type, and it also cannot cause any interference to primary type devices.

**معلومات التوافق مع الراديو الالسلكي في المكسيك**

Advertencia: En Mexico la operación de este equipo está sujeta a las siguientes dos condiciones: (1) es posible que este equipo o dispositivo no cause interferencia perjudicial y (2) este equipo o dispositivo debe aceptar cualquier interferencia, incluyendo la que pueda causar su operación no deseada.

**معلومات التوافق مع الراديو الالسلكي في سنغافورة**

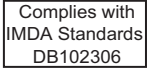

**معلومات التوافق مع الراديو الالسلكي في كوريا**

기기 준수 사항

무선설비 전파 혼신 (사용주파수 2400∼2483.5, 5725∼5825 무선제품해당).

해당 무선설비가 전파혼신 가능성이 있으므로 인명안전과 관련된 서비스는 할 수 없음.

## **For SAR models (SAR** 대상인 제품에 한함**)**

SAR 정보

본 장치는 전파 노출에 대한 가이드라인을 충족합니다.

본 장치는 무선 송수신기 입니다. 본 장치는 국제 가이드라인으로 권장되는 전파 노출에 대한 제한을 초과하지 않도록 설계되었습니다. 장치 액세서리 및 최신 부품을 사용할 경우 SAR 값이 달라질 수 있 습니다. SAR 값은 국가 보고 및 테스트 요구 사항과 네트워크 대역에 따라 다를 수 있습니다. 본 장치 는 사람의 신체에서 20mm 이상의 거리에서 사용할 수 있습니다.

#### **معلومات التوافق مع الراديو الالسلكي في االتحاد األوروبي معدل االمتصاص النوعي (ICNIRP(**

يلبي جھازك اإلرشادات العالمية المتعلقة بالتعرض للموجات الالسلكية.

إن جهازك عبارة عن جهاز إرسال واستقبال لاسلكي. وقد تم تصميمه بحيث<br>لا يتجاوز الحدود الموضوعة على التعرض للموجات اللاسلكية (الحقول الكهرومغنطيسية للتردد اللاسلكي) التي توصـي بها الإرشادات العالمية. وقد تم<br>تطوير الإرشادات من قبل مؤسسة علمية مستقلة (ICNIRP)، وهي تتضمن<br>هامشًا مهمًا للسلامة تم تصميمه لضمان سلامة جميع الأشخاص، بصرف النظر عن العمر والصحة.

تستخدم الإرشادات الخاصمة بالتعرض للموجات اللاسلكية وحدة قياس تُعرف باسم معدل الامتصاص النوعي، أو SAR. في أوروبا، معدل الامتصاص النوعي<br>10 غرامات للأجهزة المحمولة هو 2.0 وات/كجم. تُدار اختبارات SAR باستخدام مواضع التشغيل القياسية حيث يجري الجهاز عمليات الإرسال وفق أعلى<br>مستويات الطاقة المعتمدة في كل نطاقات التردد التي تم اختبار ها. أعلى قيم لمعدل االمتصاص النوعي ضمن إرشادات ICNIRP لجھازك ھي على الشكل التالي:

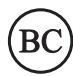

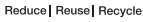

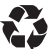